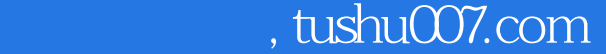

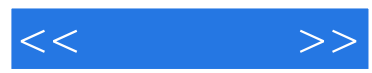

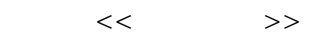

- 13 ISBN 9787040292145
- 10 ISBN 7040292149

出版时间:2010-7

页数:239

PDF

http://www.tushu007.com

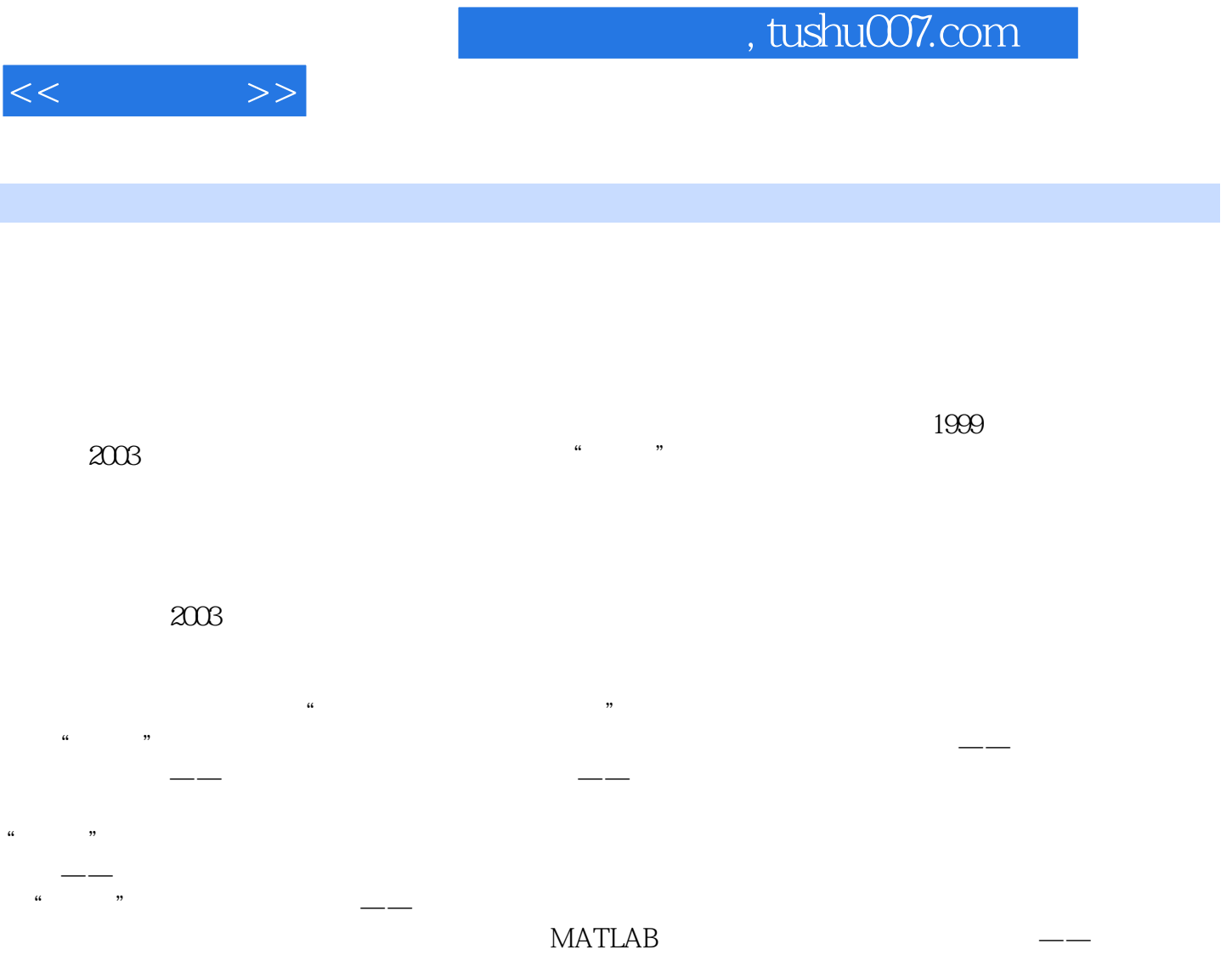

 $\alpha$ 

 $\alpha$ 

 $\mathcal{L}$ 

 $\mathcal{L}$ 

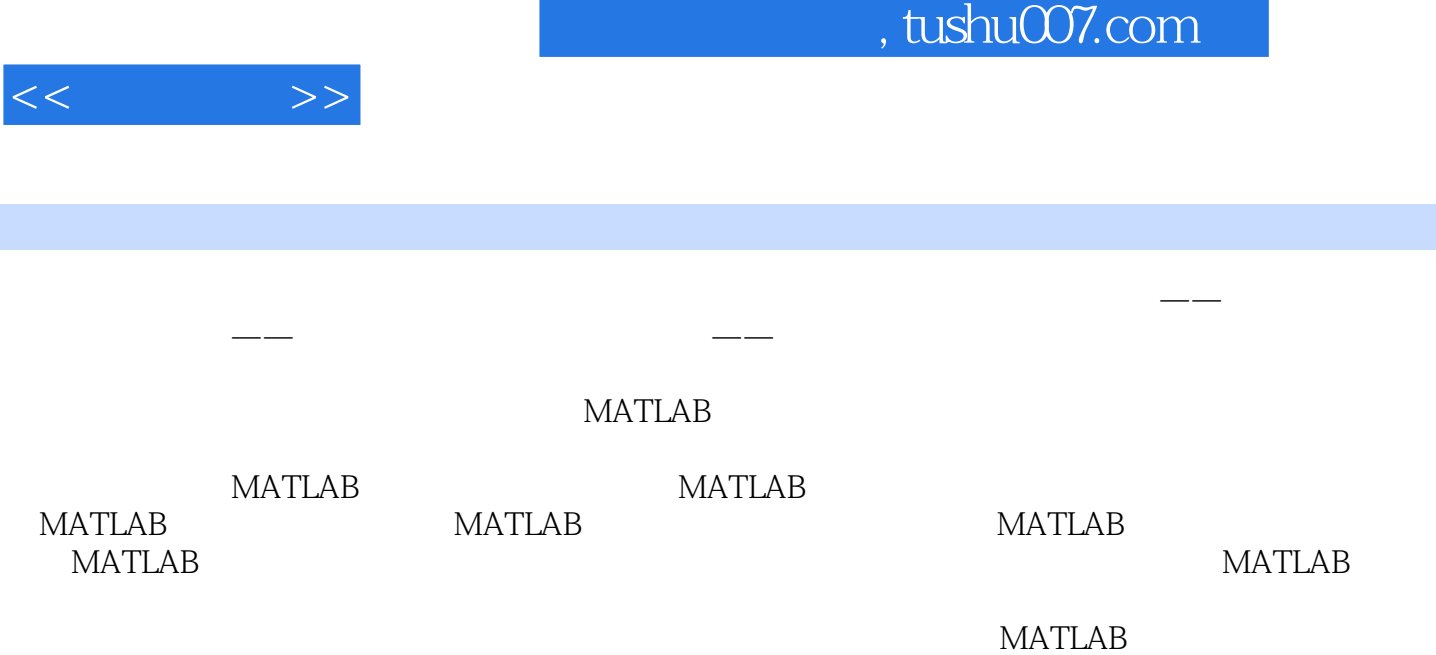

*Page 3*

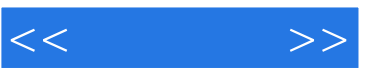

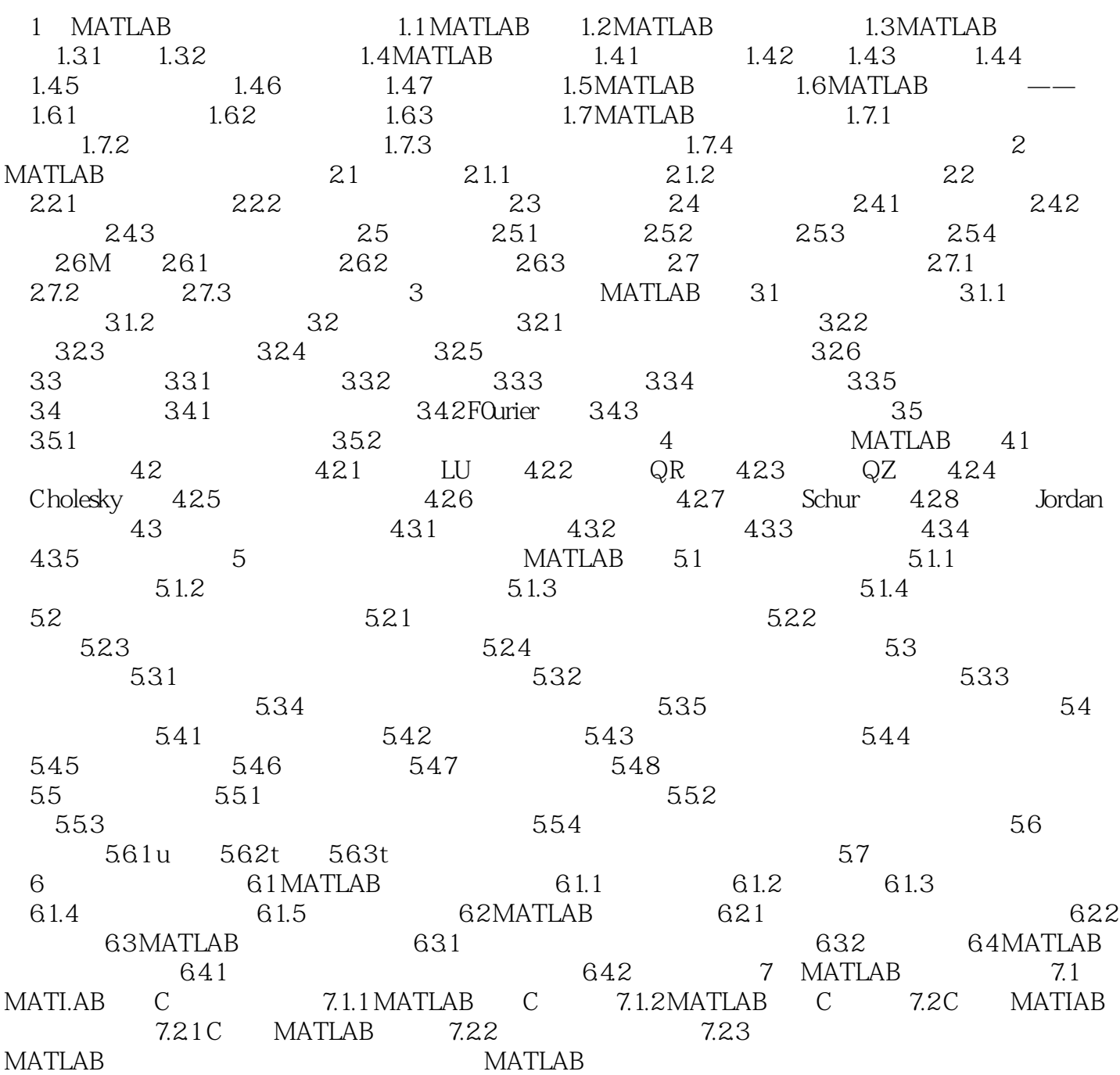

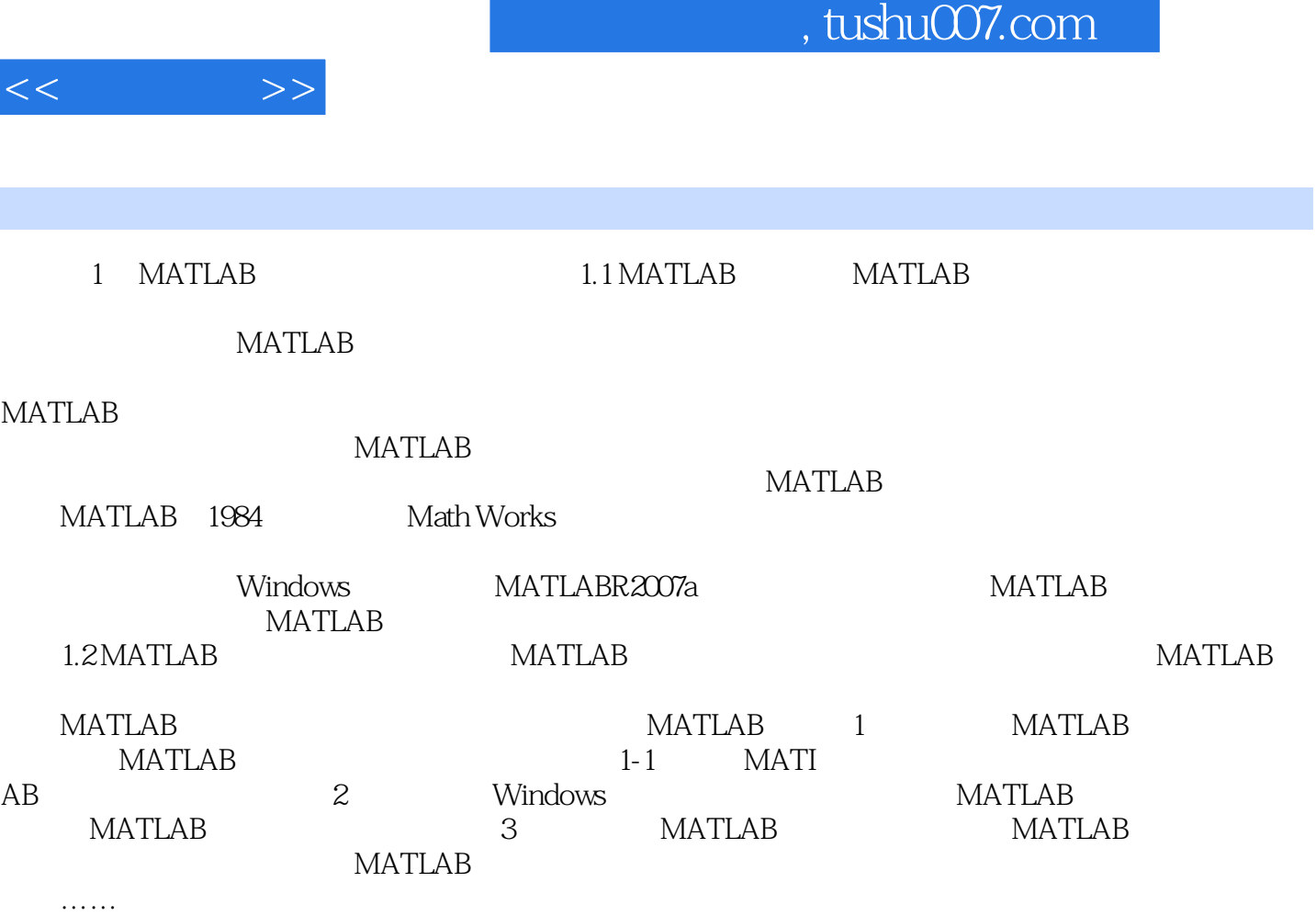

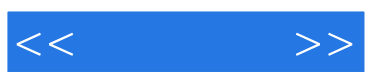

本站所提供下载的PDF图书仅提供预览和简介,请支持正版图书。

更多资源请访问:http://www.tushu007.com